# PGE or Benefit Plan Review (Billing Tip Sheet)

All Outpatient, OTP and Residential providers billing for DMC services must review the Payor Group Enrollment (PGE) screen prior to release to billing to ensure accuracy of billing data.

**Note:** Residential providers billing for both Residential Bed Day and Case Management/Recovery have two (2) Payor Group Enrollment in SanWITS:

- 1) ODS Residential for Government Contract billing (Residential Bed Day services).
- 2) ODS-DMC Non-Perinatal or Perinatal for DMC Billing (Case Management or Recovery Services)

Review the following:

### A. ODS-DMC Non-Perinatal or Perinatal (for DMC Billable claims only)

1. From the Navigation Pane, go to "Client List", click on "Client Profile" then click "Payor Group Enrollment".

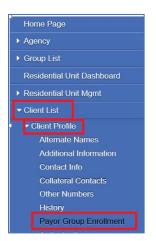

2. From the Payor Group Enrollment, click the "Actions button" and "Edit" to open the Benefit Plan information.

| Agency                               | Payor List       |                   |                          |                   |                        | Add Benef  | it Plan Enrollme |
|--------------------------------------|------------------|-------------------|--------------------------|-------------------|------------------------|------------|------------------|
| Group List                           | Actions Priority | Plan              | Group                    | Subscriber/ Acct# | Subscriber/ Resp Party | Start Date | End Date         |
|                                      | 1                | ODS DMC- Non Peri | Medi-Cal - Non Perinatal | 12345678A         | Optum, One             | 7/1/2018   |                  |
| Residential Unit Dashboard           |                  | ODS DMC- Non Peri | Medi-Cal - Non Perinatal | 12345678A         | BHS, One               | 8/1/2018   | 8/31/2018        |
| Residential Unit Mgmt                |                  |                   | Medi-Cal - Non Fernatai  | 12343070A         | bills, one             | 0/1/2010   | 0/3//2010        |
| Client List                          | Edit             | Remove            |                          |                   |                        |            |                  |
|                                      |                  |                   |                          |                   |                        |            |                  |
| <ul> <li>Client Profile</li> </ul>   |                  |                   |                          |                   |                        |            |                  |
| Alternate Names                      |                  |                   |                          |                   |                        |            |                  |
| Additional Information               |                  |                   |                          |                   |                        |            |                  |
| Contact Info                         |                  |                   |                          |                   |                        |            |                  |
|                                      |                  |                   |                          |                   |                        |            |                  |
| Collateral Contacts                  |                  |                   |                          |                   |                        |            |                  |
| Collateral Contacts<br>Other Numbers |                  |                   |                          |                   |                        |            |                  |
|                                      |                  |                   |                          |                   |                        |            |                  |

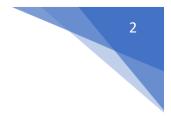

### 3. Coverage Start Date: Must match the Program Enrollment

| Benefit Plan/Pr      | ivate Pay I | Billing Inf | formation  |                      |                   |                                 |
|----------------------|-------------|-------------|------------|----------------------|-------------------|---------------------------------|
| Payor-Type           | Medicaid    |             |            |                      | Plan-Group        | ODS DMC- Non Peri-Medi-Cal - No |
| Payor Priority Order | 1           | w           |            |                      | Policy #          |                                 |
| Coverage Start       | 7/1/2018    | Ê           | End        | <b>**</b>            | Payment Scale     |                                 |
| Aid Code             | 30          |             | Relationsh | nip to Subscriber/ F | Responsible Party | Self 🔹                          |
|                      |             |             |            |                      |                   |                                 |

#### End Date:

a. If client falls out of Medi-Cal, please open the current ODS-DMC Non-Peri or Peri Benefit Plan and terminate it by putting an end date on the assigned field. Use the last day of the month the Medi-Cal policy is effective (e.g. use 07/31/2018 if Medi-Cal coverage was only active in July 2018).

b. If client's Medi-Cal eligibility resumes or starts again, add a new ODS-DMC Non-Peri or Peri Benefit Plan. On the service date field, use the 1st of the month the Medi-Cal eligibility is effective (e.g. if effective September 2018, enter 09/01/2018).

c. If client's Aid code has changed from last month to next month, close the existing Benefit Plan by putting an end date and add a new one using the new aid code. Please see #4 for details.

| Benefit Plan/Pr      | ivate Pay I | Billing In | formation  |                      |                   |                                |
|----------------------|-------------|------------|------------|----------------------|-------------------|--------------------------------|
| Payor-Type           | Medicaid    |            |            |                      | Plan-Group        | ODS DMC- Non Peri-Medi-Cal - N |
| Payor Priority Order | 1           |            |            |                      | Policy #          |                                |
| Coverage Start       | 7/1/2018    | Ê          | End        |                      | Payment Scale     |                                |
| Aid Code             | 30          |            | Relationsh | nip to Subscriber/ F | Responsible Party | Self 🔹                         |
|                      |             |            |            |                      |                   |                                |

4. Aid Code: The two-digit numeric or alpha-numeric aid code must be entered in the Payor Group Enrollment screen. Aid code determines the type of Medi-Cal benefit the client has. The actual two-digit aid code comes from the Medi-Cal eligibility report for the month and year verified.

**Note:** A valid aid code for the month and year of service must be entered in the Aid Code field. If aid code changes from last month (ex. 07/2018), provider must end the existing Payor Group Enrollment using the last day of the previous month (ex. 07/31/2018) as the End Date. Then, open a new Payor Group Enrollment using the first day of the month (ex. 08/01/2018) that the new aid code is effective.

**BHS Billing Unit** 

| Benefit Plan/Pri     | ivate Pay Bill | ing Info | ormation   |
|----------------------|----------------|----------|------------|
| Payor-Type           | Medicaid       |          |            |
| Payor Priority Order | 1              | w.       |            |
| Coverage Start       | 7/1/2018       | Ê        | End        |
| Aid Code             | 30             |          | Relationsh |

5. **Client Name:** It is important to match the Client First and Last Name in Payor Group Enrollment screens with the Client Name in Medi-Cal eligibility report. Include any suffix (e.g. Jr./Sr./II) or middle name/initial when needed to match Medi-Cal's record.

| Subscriber/ Responsible Party: |        |                 |
|--------------------------------|--------|-----------------|
| First Name One                 | Middle | Last Name Optum |
|                                |        |                 |

6. **Client Date of Birth** in Client Payor Group Enrollment screen must match the DOB in Medi-Cal Eligibility report or DOB on the Medi-Cal or BIC card.

| Sub | scriber/ Re | sponsible Party: - |   |
|-----|-------------|--------------------|---|
| F   | First Name  | One                |   |
|     | Birthdate   | 1/1/1986           | Ê |
|     |             | 10015 0 1          |   |

7. **Gender:** Please select from the drop-down list or enter the correct client gender code (1-male or 2-female) when completing the Client Profile and Payor Group Enrollment screens.

**Note:** Gender "Other" is an acceptable value in SanWITS but claim gets denied with CO/16/MA39 (gender not matched with MEDS) when billed to the State. To date, the State claiming system does not accept "Other"; please select Male or Female.

| Subscriber/ Re | sponsible Party: —— |   |        |          |
|----------------|---------------------|---|--------|----------|
| First Name     | One                 |   | Middle |          |
| Birthdate      | 1/1/1986            | Ê | Gender | 2-Female |

8. **Subscriber ID #:** Must be 8 numbers plus 1 upper case or capital letter (total of 9 digits) only. DO NOT enter the 14-digits.

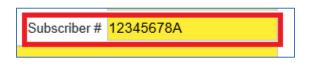

- Address 1: must enter the physical address (No PO Box or do not type homeless). If client is homeless or if address is not available, please use your facility address. Address 2 (white field) can be used for Apt. #, etc.
- 10. Zip Code: use the correct zip code (visit usps.com website to verify) based on City and State.

| Address 1 | 12345 Camino |       |            |   |                        |  |
|-----------|--------------|-------|------------|---|------------------------|--|
| Address 2 |              |       |            |   |                        |  |
| City      | San Diego    | State | California | Ŧ | Zip <mark>92108</mark> |  |
|           |              |       |            |   |                        |  |

11. After reviewing the Payor Group Enrollment screen and no changes is applied, click the Cancel button. Only click the Save button when update or changes are made on this screen.

| Alternate Names                   | Benefit Plan/Private Pay Billing Information                     |
|-----------------------------------|------------------------------------------------------------------|
| Additional Information            |                                                                  |
| Contact Info                      | Payor-Type Medicald Plan-Group ODS DMC- Non Pert-Medi-Cal - N    |
| Collateral Contacts               | Payor Priority Order 1 * Policy #                                |
| Other Numbers                     | Coverage Start 7/1/2018 🛗 End 🗎 Payment Scale                    |
| History                           | Aid Code 30 Relationship to Subscriber/ Responsible Party Self v |
| Payor Group Enrollment            | r Subscriber/ Responsible Party:                                 |
| Authorization                     | Juaciner responsible rany.                                       |
| Allergies                         | First Name One Middle Last Name Optum                            |
| Linked Consents                   |                                                                  |
| Contacts                          | Birthdate Gender 2-Female V Subscriber # 12345678A               |
| <ul> <li>Activity List</li> </ul> | Address 1 12345 Camino                                           |
| Episode List                      | Address 2                                                        |
| System Administration             | City San Diego State California y Zip 92108                      |
| Reports                           | Cancel Save                                                      |
| Support Ticket                    |                                                                  |

## B. ODS Residential (for Government Contract or Residential Bed Day billing only)

**Note:** Residential providers billing for both Residential Bed Day and Case Management/Recovery have two (2) Payor Group Enrollment in SanWITS:

- 1. Payor Group Enrollment: Case Management or Recovery Services
  - Add Benefit Plan Enrollment for ODS-DMC Non-Perinatal or Perinatal for DMC Billing (Case Management or Recovery Services)

| nome i ago                                                                                                    | Device Lint      |                                                                                                    |                                                                                                    |                   |                        | Add 0              | ter at Casellar ant |
|----------------------------------------------------------------------------------------------------|------------------|----------------------------------------------------------------------------------------------------|----------------------------------------------------------------------------------------------------|-------------------|------------------------|--------------------|---------------------|
| Agency                                                                                                    | Payor List       |                                                                                                    |                                                                                                    |                   |                        | Add Government Cor |                     |
| · Group List                                                                                                    | Actions Priority | <u>Plan</u>                                                                                                  | Group                                                                                                    | Subscriber/ Acct# | Subscriber/ Resp Party | Start Date         | End Date            |
| Authorization Dashboard                                                                                                    | A 1              | ODS DMC- Non Peri                                                                                            | Medi-Cal - Non Perinatal                                                                                             | 12345678A         | Client, Residential    | 9/16/2018          |                     |
| Residential Unit Dashboard                                                                                                    | e 2              | ODS Residential                                                                                              | DMC Billable                                                                                                    | с                 |                        | 9/16/2018          |                     |
| · Residential Unit Mgmt                                                                                                    | di ta            | ODS Residential                                                                                              | County Billable                                                                                                    | с                 |                        | 9/1/2018           | 9/15/2018           |
| <ul> <li>Client List</li> </ul>                                                                                                    | (A) <sup>1</sup> | ODS DMC- Non Peri                                                                                            | Medi-Cal - Non Perinatal                                                                                             | 1                 | Client, Residential    | 9/1/2018           | 9/15/2018           |
| Client Profile     Alternate Names     Additional Information     Contact Info     Contact Info     Contact Info     Contact Info     Contacts     Other Numbers     History     Payor Group Enrollment     Authorization     Allergies     Linked Consents     Contacts     • Activity List     Episode List     System Administration |                  | 9162018 End Relationship<br>123 End Relationship<br>nssible Party:<br>ssidential Middle Gender 2-4<br>Camino | Policy #<br>Payment Scale<br>to Subscriber/ Responsible Party Setf<br>Last Name Clent<br>Female * Subscriber # 12345 | 5678A             |                        |                    | Л                   |
| Reports                                                                                                    |                  |                                                                                                    |                                                                                                    |                   |                        |                    | V                   |
|                                                                                                    |                  |                                                                                                    |                                                                                                    |                   |                        |                    | Cancel Save         |

- 2. Payor Group Enrollment: Residential Bed Day Services
  - Add Benefit Plan Enrollment for ODS Residential for Government Contract billing (Residential Bed Day services)
  - Subscriber ID # is defaulted to Unique Client ID #. "DO NOT CHANGE/OR ENTER ID #".

| Agency     Payor           | List                               |                          |                   | Add Benefit Plan Enrollment | Add Government C | ontract Enrollment |
|----------------------------|------------------------------------|--------------------------|-------------------|-----------------------------|------------------|--------------------|
| Group List                 |                                    | Group                    | Subscriber/ Acct# | Subscriber/ Resp Party      | Start Date       | End Date           |
| Authorization Dashboard    | 1 ODS DMC- Non Peri                | Medi-Cal - Non Perinatal |                   | Client, Residential         | 9/16/2018        |                    |
| Residential Unit Dashboard | 2 ODS Residential                  | DMC Billable             | CR02092475        |                             | 9/16/2018        |                    |
|                            | ODS Residential                    | County Billable          |                   |                             | 9/1/2018         | 9/15/2018          |
| Residential Unit Mgmt      | ODS DMC- Non Peri                  | Medi-Cal - Non Perinatal |                   | Client, Residential         | 9/1/2018         | 9/15/2018          |
|                            |                                    |                          |                   |                             |                  |                    |
| Contact Info               | rnment Contract Billing Informatio | Payor Priority           |                   |                             |                  |                    |

**Disclaimer:** This tip sheet may change based on new SanWITS enhancements or billing rules update.